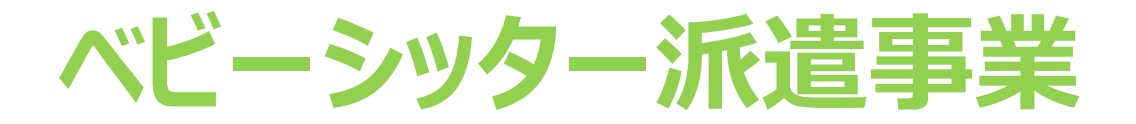

# **割引券画面操作マニュアル (利用者向け)**

2022年4月28日初版 2023年9月11日五版 WEBサイト 推奨環境について

#### **サイト別推奨環境**

割引券サイト(スマートフォンのみ)

Android5.0 以降 11 以下 iOS12 以降 14 以下

> **注意事項 ※IE(インターネットエクスプローラー)は対応しておりませんのでご注意ください**

**1.電子割引券画面の流れ ①**

#### 【利用イメージ】 利用者のスマートフォン(以下、スマホ)にて 承認事業主担当者より提供された割引券URLをタップすると割引券画面 (以下)が表示されます

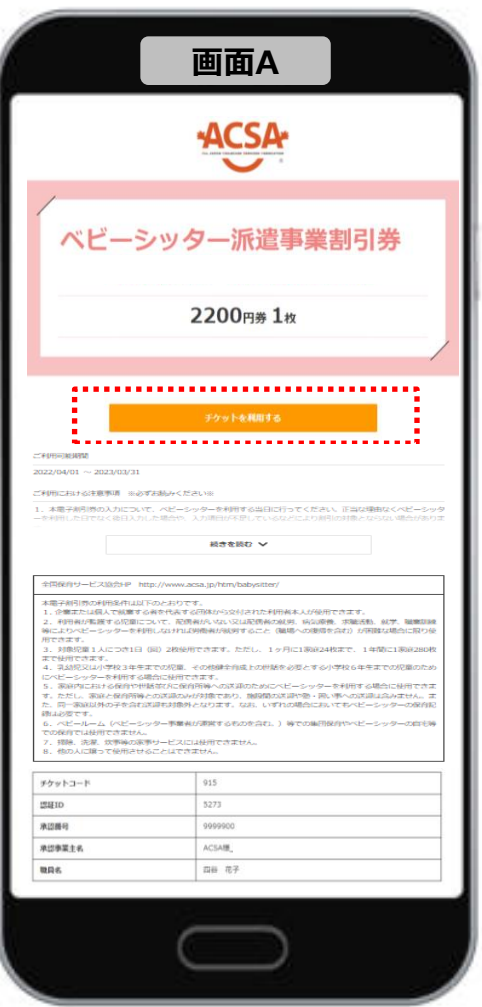

#### **割引券利用方法(以下いずれか)**

㋐スマホ側でベビーシッターが提示するQRコードを読取り認証 ㋑スマホ側でSPサービス店舗識別コード入力

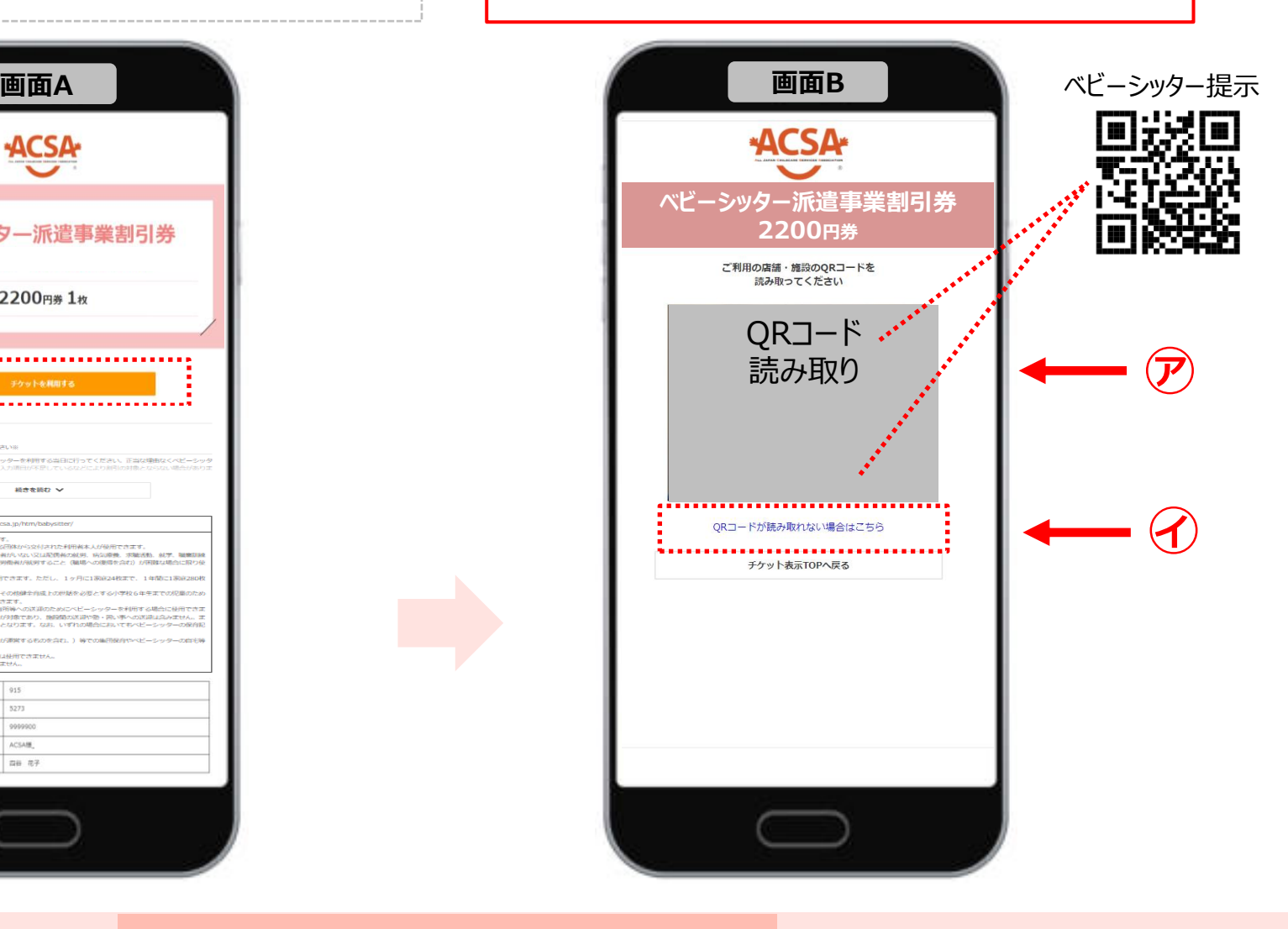

※サイトデザインは今後一部変更の可能性があります

**1.電子割引券画面の流れ ②**

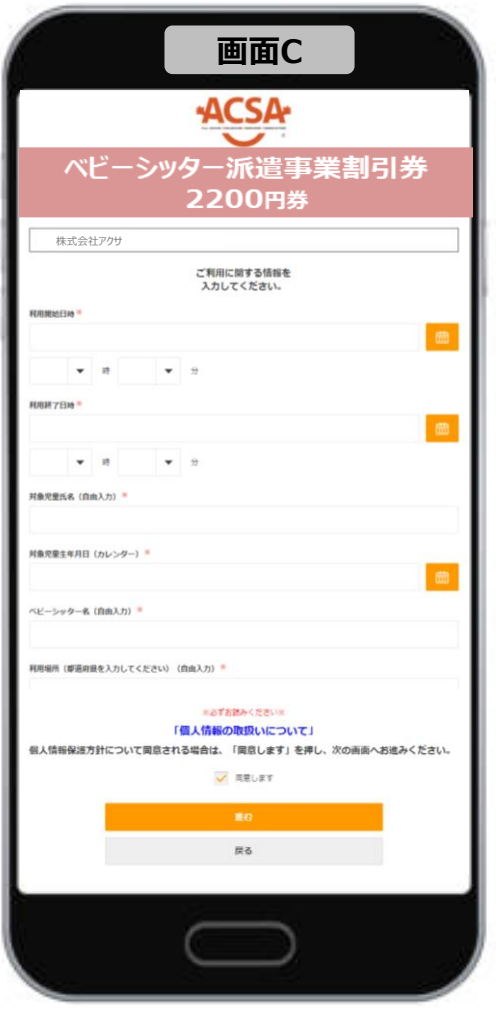

#### 必要事項入力画面 利用登録確認画面 取引完了画面

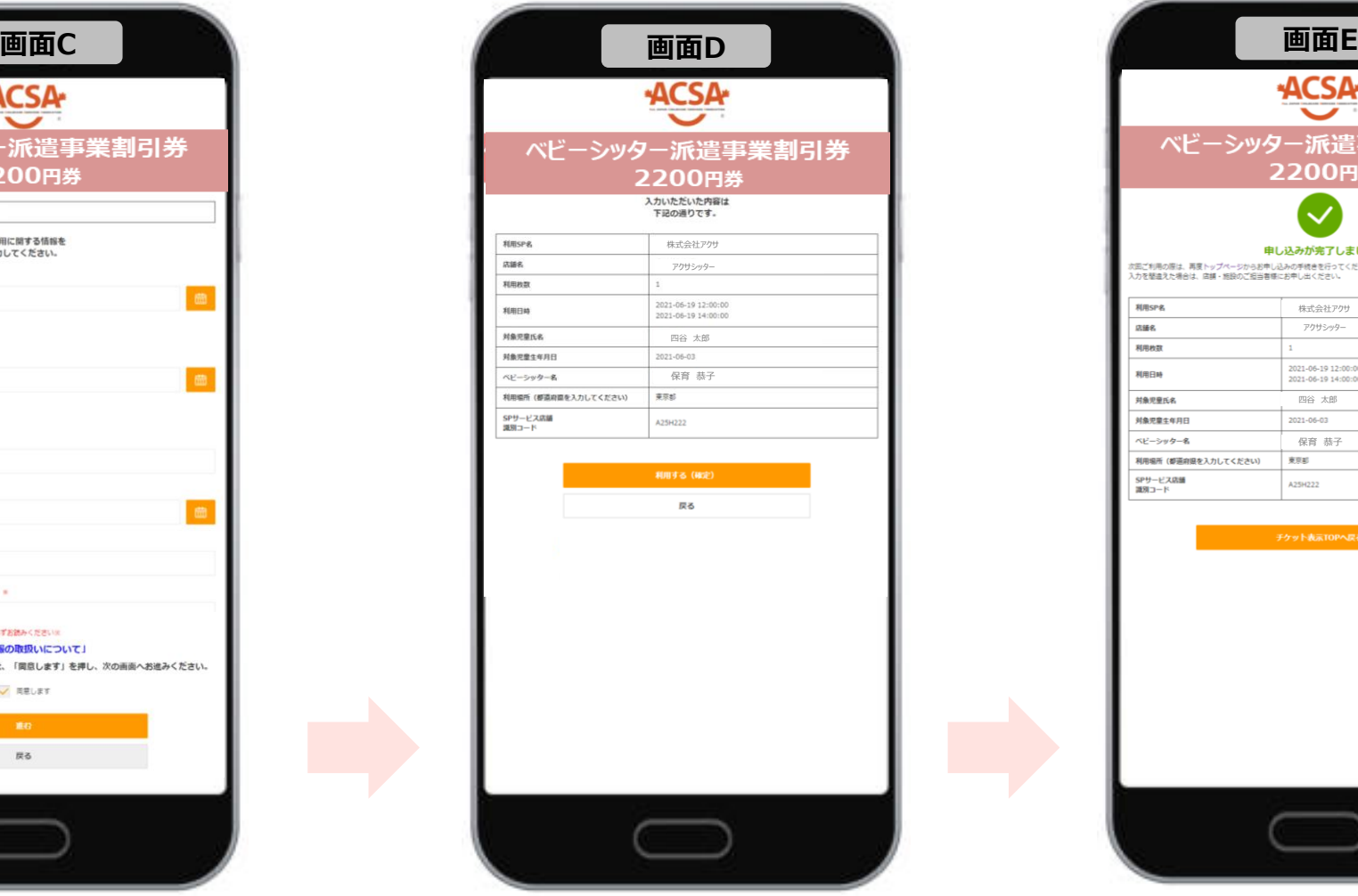

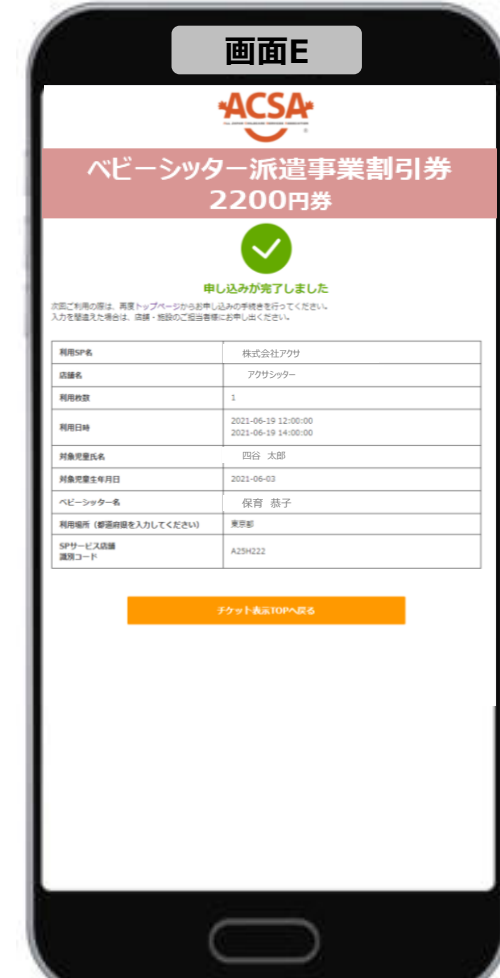

※サイトデザインは今後一部変更の可能性があります

### **2.電子割引券画面詳細 登録内容について ①**

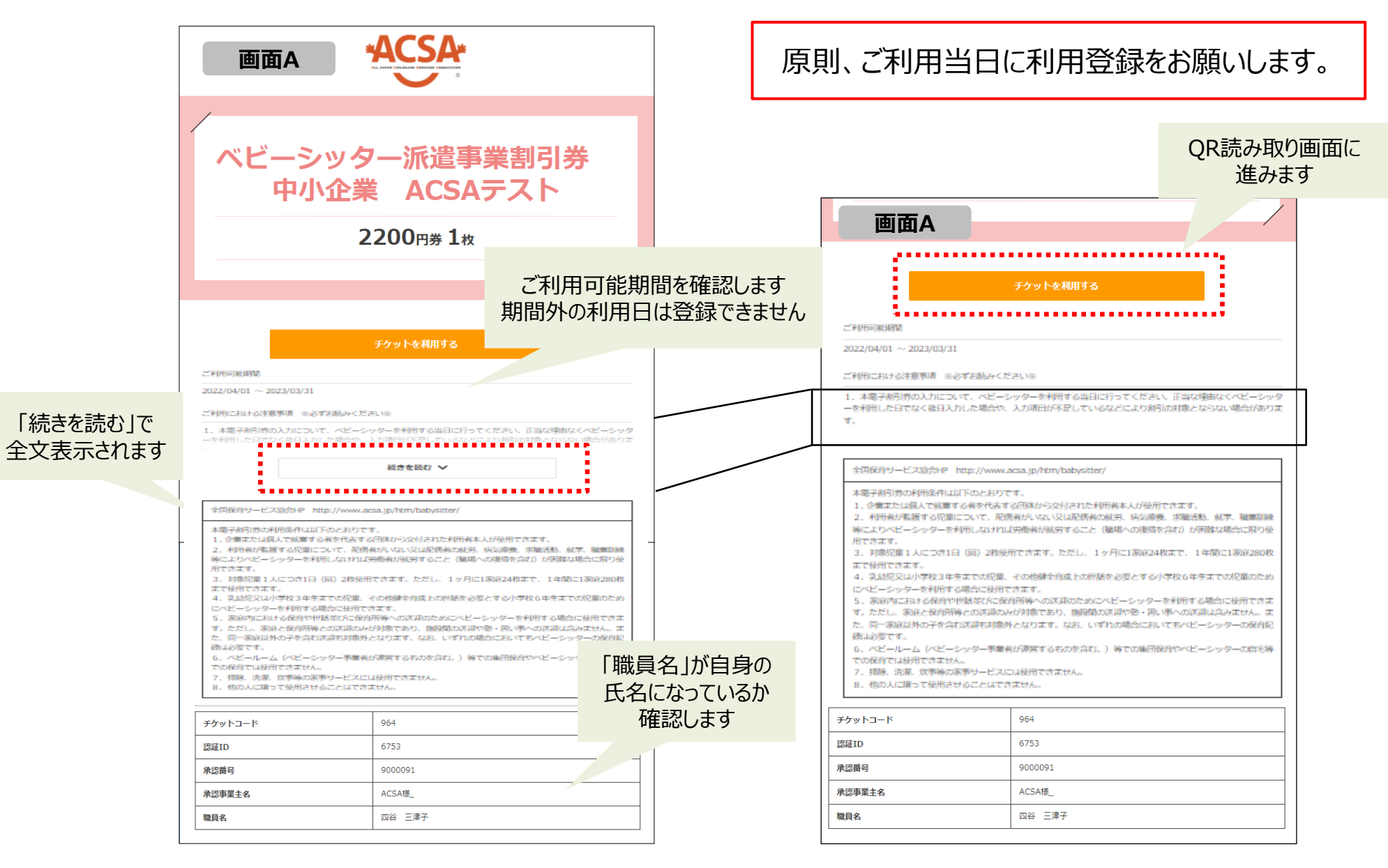

#### **3.電子割引券画面詳細 登録内容について ②**

![](_page_5_Figure_1.jpeg)

### **3.電子割引券画面詳細 登録内容について ③**

![](_page_6_Figure_1.jpeg)

※サイトデザインは今後一部変更の可能性があります

### **3.電子割引券画面詳細 登録内容について ④**

![](_page_7_Figure_1.jpeg)

※確定後は入力内容の確認ができなくなるため、 必ずこの確認画面のスクリーンショットを取る等して 内容の控えを保存してください。

入力内容を誤った場合は、利用者自身での変更はできません。 必ず、登録内容に誤りがないかご確認のうえ、確定してください。

SPサービス店舗識別コードを誤って入力された場合 ご利用のベビーシッター会社にて利用確認ができません。 誤って登録されたベビーシッター会社またはサポートデスクへ チケットの利用キャンセルをご依頼ください。 その際、チケットコード・認証IDが必要になります。

その他の項目は承認事業主担当者または ご利用のベビーシッター会社へ修正をご依頼ください。 その際、チケットコード・認証IDが必要になります。

## **4.電子割引券 ご利用時の注意事項**

**【通常分】**本電子割引券の利用条件は以下のとおりです。

1. 企業から交付された利用者本人が使用できます。

2.利用者が監護する児童について、配偶者がいない又は配偶者の就労、病気療養、求職活動、就学、職業訓練等により ベビーシッターを利用しなければ労働者が就労すること(職場への復帰を含む)が困難な場合に限り使用できます。

3.対象児童1人につき1日(回)2枚使用できます。ただし、1ヶ月に1家庭24枚まで、1年間に1家庭280枚まで使用で きます。

4.乳幼児又は小学校3年生までの児童、その他健全育成上の世話を必要とする小学校6年生までの児童のためにベビー シッターを利用する場合に使用できます。

5.家庭内における保育や世話並びに保育所等への送迎のためにベビーシッターを利用する場合に使用できます。ただし、家庭 と保育所等との送迎のみが対象であり、施設間の送迎、塾・習い事への送迎、同一家庭以外の子を含む送迎は対象外となりま す。また家庭内での保育やお世話とはみなせない長時間の外出も対象外です。なお、いずれの場合においてもベビーシッターの保 育記録は必要です。

6.ベビールーム(ベビーシッター事業者が運営するものを含む。)等での集団保育やベビーシッターの自宅等での保育では使 用できません。

7.掃除、洗濯、炊事等の家事サービスには使用できません。

8.他の人に譲って使用させることはできません。

# **4.電子割引券 ご利用時の注意事項**

**【多胎児分】**本電子割引券の利用条件は以下のとおりです。

9,000円券は双子、18,000円券は三つ子以上のお子様が対象です。

1. 企業から交付された利用者本人が利用できます。

2. 双生児等多胎児を養育している保護者の保育疲れを解消し、リフレッシュを図っていただくためにご使用ください。

3.1家庭につき1日(回)1枚使用できます。ただし、原則として1年間に2枚まで使用することができます。(条件により、1年 間に4枚使用できます。)

4.ベビールーム(ベビーシッター事業者が運営するものを含む。)等での集団保育やベビーシッターの自宅等での保育では使 用できません。

5.掃除、洗濯、炊事等の家事サービスには使用できません。

6. 他の人に譲って使用させることはできません。

**■ 5. よくある問合せ** 

![](_page_10_Picture_82.jpeg)